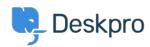

Deskpro Legacy > Very slow performance on Windows < قاعدة المعلومات ((DP DATABASE HOST issue

## Very slow performance on Windows (DP\_DATABASE\_HOST (issue

Ben Henley - 2020-06-26 - تعليقات - Ben Henley

If you are hosting Deskpro On-Premise on Windows, you must edit the DP\_DATABASE\_HOST :line **config/config.database.php** to be

;'DB\_CONFIG['host'] = '127.0.0.1\$

.The default value, 'localhost', will cause very slow performance

You should have been prompted by the installation wizard to make this change, but if you restore the default config.database.php for any reason, remember to change it again

.Note that you should also use 127.0.0.1 as the domain for users in MySQL